## **Huawei - OS Installation Guide**

Anbei finden Sie das Handbuch für die Installation eines Betriebssystems der Huawei RH1288 V3 / RH2288 V3 / RH2288H V3 (unsere Artikelnummern: 9bhg1 / 9bhg2 / 9bhg4 / 9bhg5 / 9bhg6 / 9bhg7) als PDF zum Download:

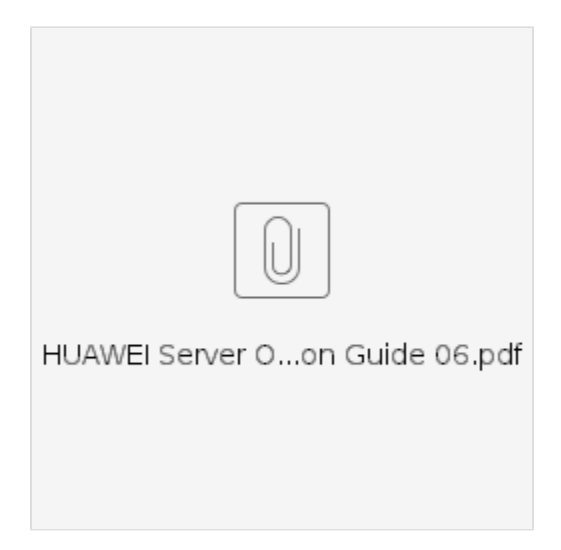

Dieses Handbuch und weitere Anleitungen von Huawei finden Sie ebenfalls hier:

## Huawei Support

## **Benötigen Sie weitere Hilfe?**

Kontaktieren Sie für Pre-Sales Anfragen bitte unseren Vertrieb.

Falls Sie Unterstützung zu einem erworbenen Produkt benötigen, kontaktieren Sie bitte unsere Support Abteilung.

## **Bitte halten Sie Ihre Kundennummer und Rechnungsnummer bereit, um unnötige Wartezeiten zu vermeiden.**

Unsere Kontaktdaten:

- **[Vertrieb](https://www.ico.de/kontakt-vertrieb)**
- **[Support](http://www.ico.de/supportanfrage)**